## Introduction to Programming with Python

Functions, Variables

# python hello.py

## functions

## arguments

## side effects

# bugs

### return values

### variables

### comments

## pseudocode

### str

[docs.python.org](https://docs.python.org/)

#### [docs.python.org/3/library/functions.html](https://docs.python.org/3/library/functions.html)

#### [docs.python.org/3/library/functions.html#print](https://docs.python.org/3/library/functions.html#print)

print(\*objects, sep=' ', end='\n', file=sys.stdout, flush=False)

## parameters

### str

[docs.python.org/3/library/stdtypes.html#string-methods](https://docs.python.org/3/library/stdtypes.html#string-methods)

## int

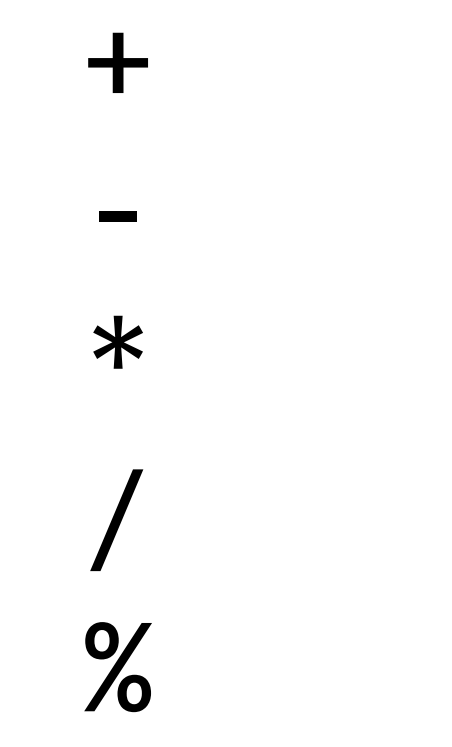

#### interactive mode

## int

### float

#### [docs.python.org/3/library/functions.html#round](https://docs.python.org/3/library/functions.html#round)

#### round(number[, ndigits])

### float

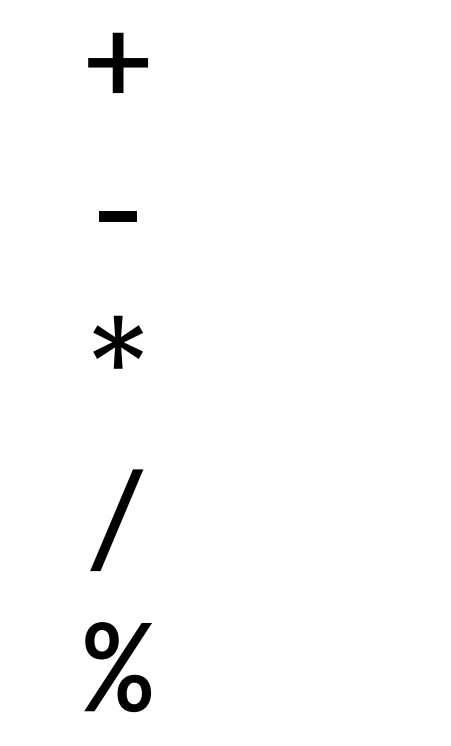

### def

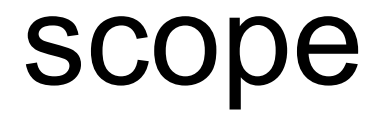

### def

### return

## Introduction to Programming with Python

Functions, Variables